# MALVÉR

Barbora Chlebovcová

#### **ČO JE MALVÉR?**

- o zahŕňa všetky druhy škodlivého softvéru (trójske kone, ransomware, vírusy, červy a bankový malvér)
- o spoločný menovateľ je nekalý úmysel jeho autorov alebo prevádzkovateľov
- $\circ$  anglický výraz pre malvér je "malicious" a "software", ktoré v preklade znamenajú škodlivý softvér

### **HISTÓRIA**

- o prvý zaznamenaný počítačový vírus Pakistani Brain, v roku 1986
- o infikoval zavádzací sektor diskiet a celosvetovo sa rozšíril v priebehu niekoľkých týždňov
- o od prvého vírusu sa malvér vyvinul do rozličných foriem
- o využívanie internetu uľahčilo distribúciu malvéru a umožnilo jeho autorom šíriť vírusy

### **AKO FUNGUJE MALVÉR?**

- o šíria sa prostredníctvom bezpečnostných zraniteľností v systémoch, na ktorých neboli nainštalované potrebné záplaty či aktualizácie
- o obchádzajú bezpečnostné opatrenia
- o ukrývajú sa v pamäti
- o napodobňujú legitímne aplikácie s cieľom vyhnúť sa odhaleniu

### **AKO SA CHRÁNIŤ PRED MALVÉROM?**

- o udržiavať softvér vždy v aktuálnom staveaktualizácie sa zvyknú do produktu pridávať funkcie, vylepšenia a opravy chýb, ale dôležitá je aj inštalácia záplat bezpečnostných zraniteľností
- o nainštalované spoľahlivé a aktualizované bezpečnostné riešenie
- o pravidelné zálohy- uložené na pevnom disku offline

### **AKÝM SPÔSOBOM SA DÁ MALVÉR ODSTRÁNIŤ?**

o preinštalovanie systému- stiahnuť si firmvér zo stránok výrobcu kompatibilný s vašim zariadením

o alternatívna *ROM-* odomknutý *bootloader* a nainštalované *custom recovery, j*e možné prísť o záruku, prípadne úplne znefunkčniť váš smartfón

#### **ČERV**

- **TRÓJSKY KÔŇ**
- o počítačový kód, šíri sa bez zásahu používateľa
- o vyhľadáva v infikovanom počítači súbory obsahujúce e-mailové adresy (webové stránky)
- o šíria sa prostredníctvom e-mailových správ, sietí alebo nedostatočne zabezpečených miestach v operačných systémoch
- o škodlivý softvérový program, skrýva sa v iných programoch
- o do PC preniká skrytý v legitímnom programe (šetrič obrazovky)
- o do operačného systému potom vloží kód, hakerovi umožní získať prístup k infikovanému PC
- o šíria ich vírusy, červy alebo prevzatý softvér

#### **SPYWARE**

- špionážny program
- o môžu zmeniť konfiguráciu počítača alebo zhromažďovať údaje používané na reklamu a osobné údaje
- o sledovať vaše zvyky pri vyhľadávaní na internete

#### **ŠKODLIVÝ ZA BEZPEČOVACÍ SOFTVÉR**

- o presviedča používateľa o tom, že jeho PC je infikovaný vírusom
- o obsahuje výzvu na prevzatie alebo zakúpenie produktu, ktorý daný vírus odstráni
- o názvy obsahujú Antivirus, Shield, Security, Protection alebo Fixer, vďaka čomu vyzerajú ako legitímny softvér

### **ZDROJE**

<https://www.eset.com/sk/malver/> [https://www.mojandroid.sk/malver-xhelper-ako](https://www.mojandroid.sk/malver-xhelper-ako-virus-funguje-a-ako-ho-odstranit/)[virus-funguje-a-ako-ho-odstranit/](https://www.mojandroid.sk/malver-xhelper-ako-virus-funguje-a-ako-ho-odstranit/)

[https://support.microsoft.com/sk-](https://support.microsoft.com/sk-sk/help/129972/how-to-prevent-and-remove-viruses-and-other-malware)

[sk/help/129972/how-to-prevent-and-remove-](https://support.microsoft.com/sk-sk/help/129972/how-to-prevent-and-remove-viruses-and-other-malware)

[viruses-and-other-malware](https://support.microsoft.com/sk-sk/help/129972/how-to-prevent-and-remove-viruses-and-other-malware)

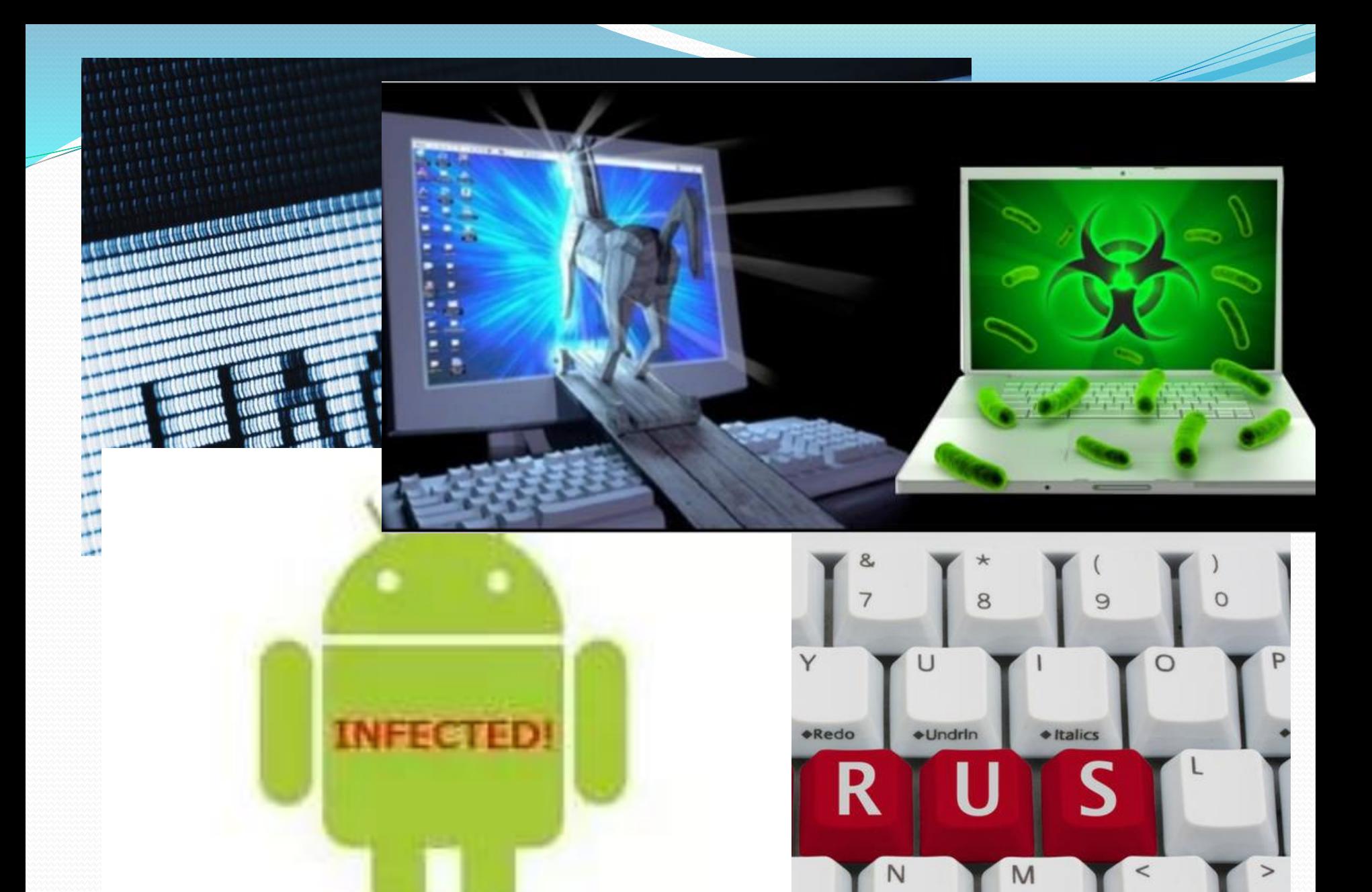

old

 $\overline{ }$ 

## ĎAKUJEM ZA POZORNOSŤ

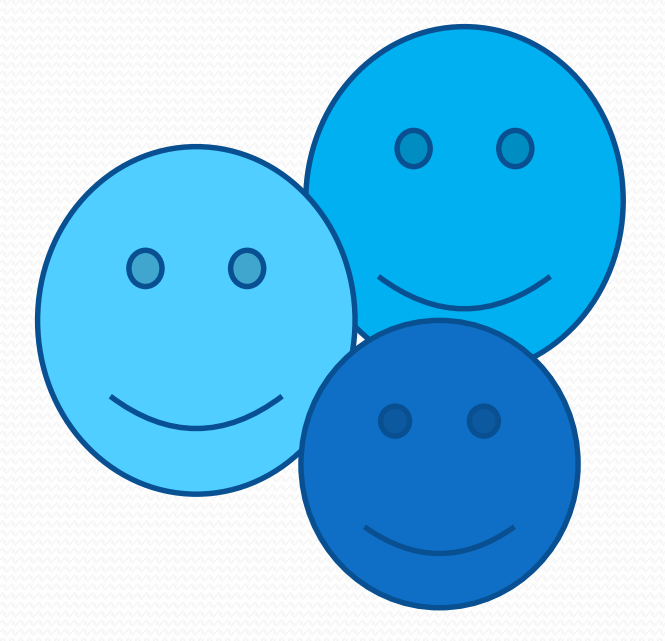